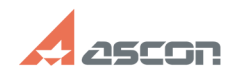

## **Особенности работы с клеммником отличности работы с клеммником отличности работы с клеммником**

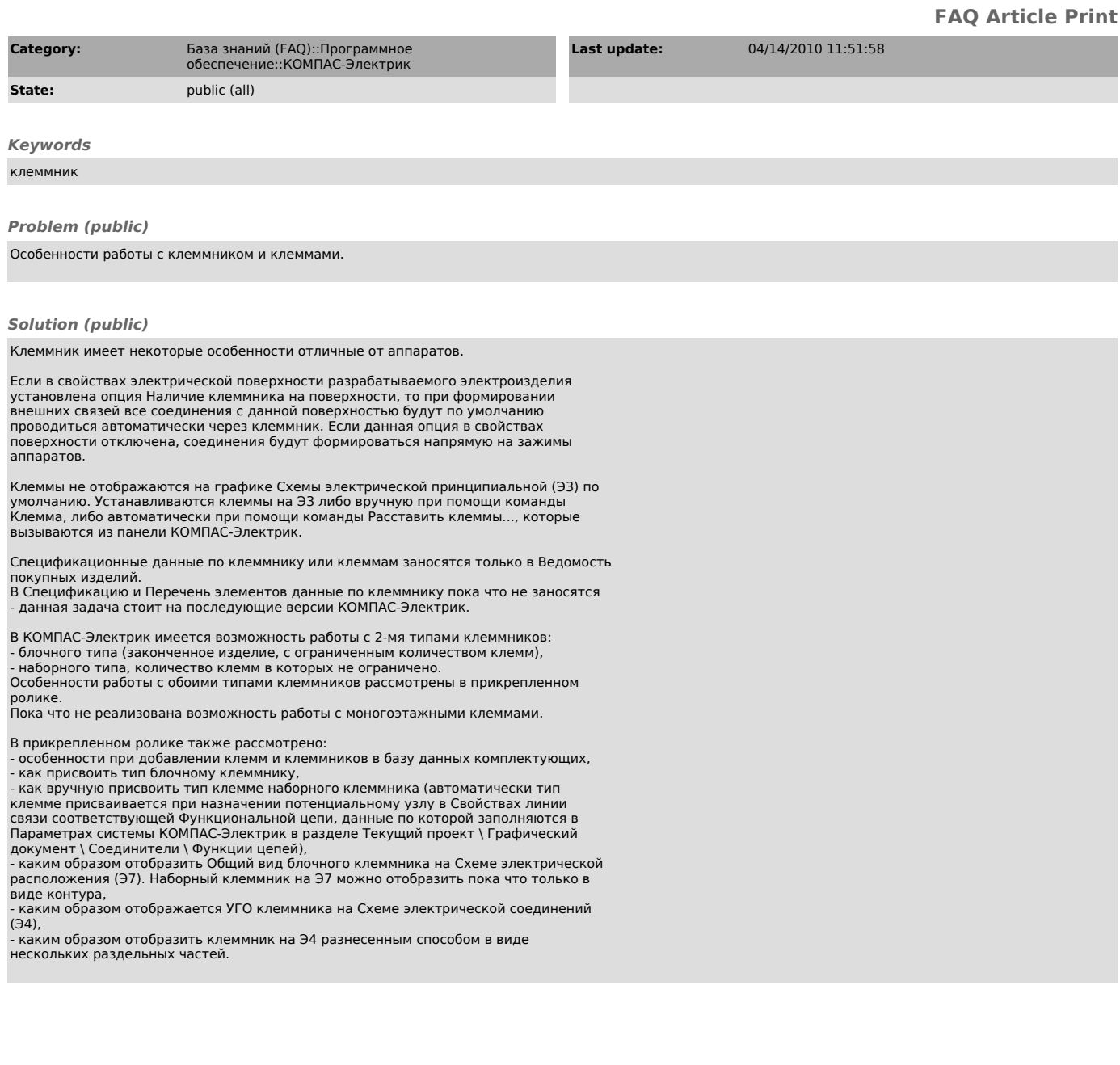